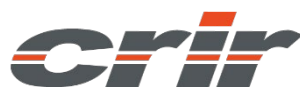

# **CATALOGUE DES STAGES 2024**

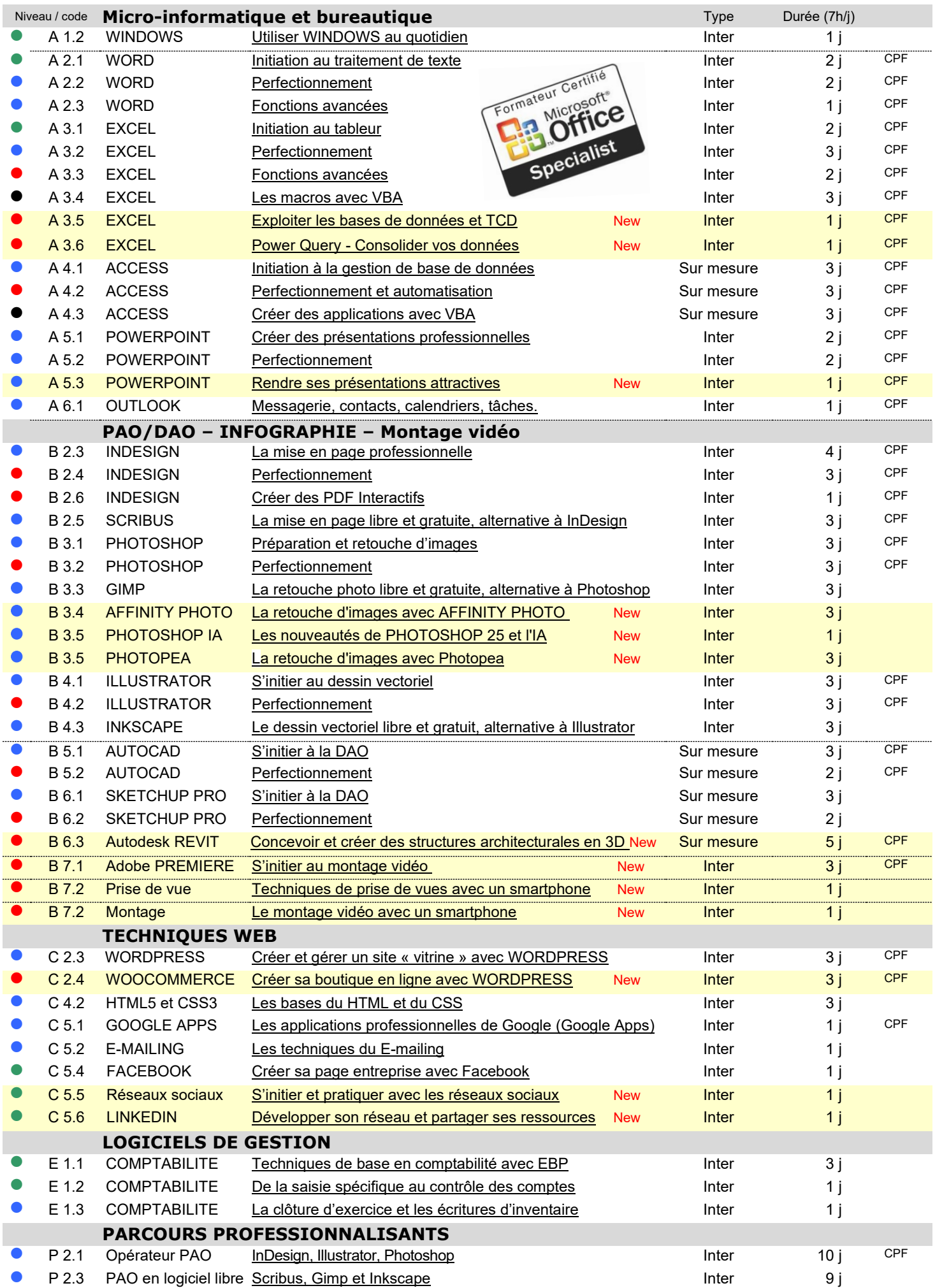

## **4 NIVEAUX DE FORMATION**

- Niveau 1 Pour les débutants en micro-informatique
	- Niveau 2 Pour les utilisateurs initiés à la micro et aux principaux logiciels
- Niveau 3 Pour les utilisateurs confirmés
- Niveau 4 Stages techniques pour utilisateurs expérimentés

### **LES DIFFÉRENTS TYPES DE STAGE**

- **Les stages « inter »** Stages organisés dans nos locaux à ROCHEFORT par groupe de 6 à 8 participants provenant d'entreprises différentes.
- **Les stages « sur mesure »** Stages organisés pour répondre à votre demande particulière, dans nos locaux à ROCHEFORT, dans un hôtel ou tout autre salle. Individuel ou collectif (maximum 8 participants), le programme, la durée, le calendrier sont adaptés à vos besoins et contraintes spécifiques.
- **Les stages « intra »** Stages « sur mesure » organisé dans votre établissement, au poste de travail ou dans une salle de formation, avec votre matériel ou avec notre équipement informatique.
- **Les parcours « métier »** Les parcours « métier » regroupent plusieurs modules de formation d'une même filière professionnelle (PAO / WEB).

#### **LES MEILLEURES CONDITIONS POUR APPRENDRE**

- $\checkmark$  Groupe de 6 à 8 stagiaires (selon les stages)
- $\checkmark$  Un micro-ordinateur par personne
- Vidéo-projection de l'écran de l'animateur
- $\checkmark$  Support de cours fourni
- $\checkmark$  Assistance téléphonique post-formation gratuite

#### **INFORMATIONS**

**Notre site internet** [https://www.crir.fr](https://www.crir.fr/)

**Le calendrier des formations** <https://www.crir.fr/calendrier-des-stages/>

**Évaluation des connaissances** <https://www.crir.fr/evaluation>

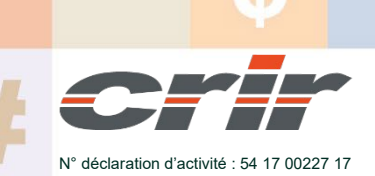

CENTRE DE RESSOURCES INFORMATIQUES DE ROCHEFORT 2 rue de l'école de dressage - BP 80282 - 17312 – ROCHEFORT Tél : 05 46 99 71 10 - [contact@crir.fr](mailto:contact@crir.fr) - www.crir.fr